## **Summons Requested**

## **Request for Subsequent Summons – Attorney Use Only**

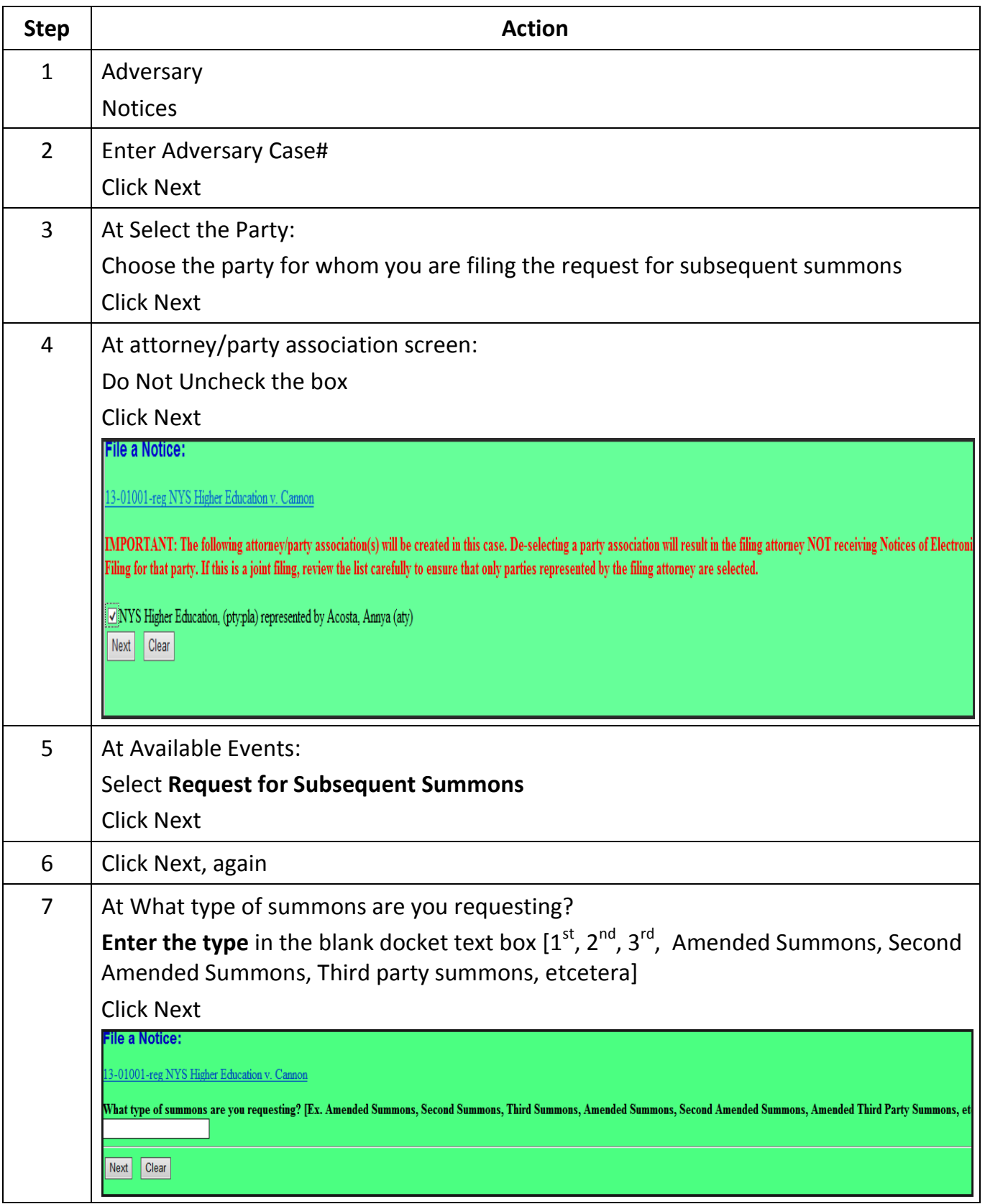

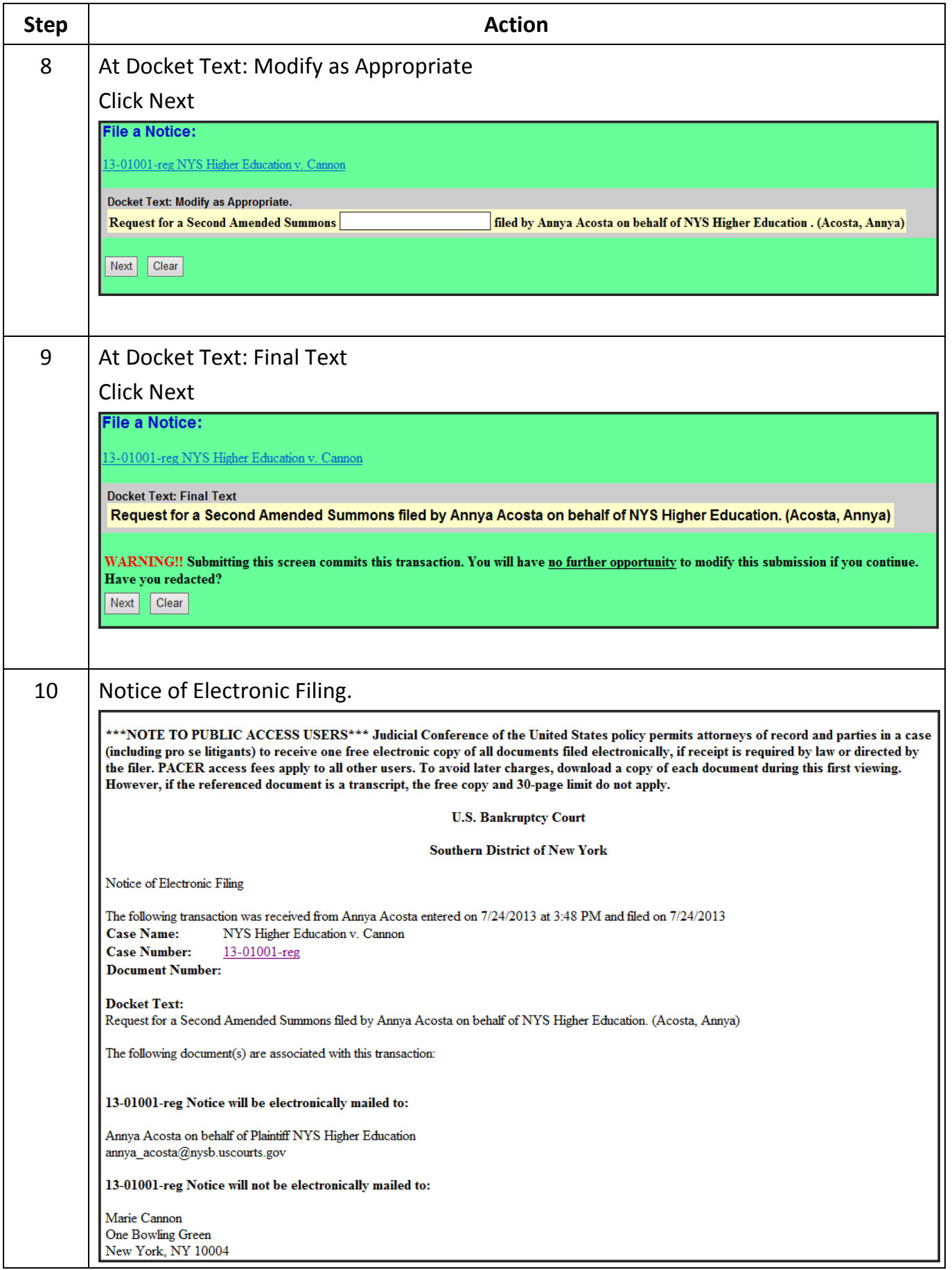